# **Using condition numbers to assess numerical quality in HPC applications**

Marc Baboulin

Inria Saclay / Université Paris-Sud, France

INRIA - Illinois Petascale Computing Joint Laboratory 9th workshop, June 12-14 2013

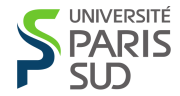

<span id="page-0-0"></span>

Questions for HPC applications:

- How to measure the difficulty of solving the problem accurately?
- Impact of errors in numerical algorithms?
- Indicator for numerical "quality" ?
- Implementation in HPC libraries ?

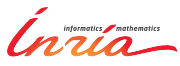

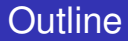

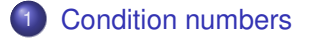

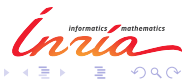

≣

∍

к

( □ ) ( 包 )

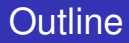

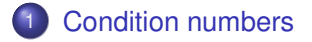

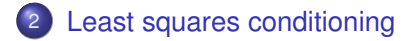

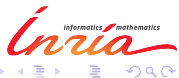

4 日下

← 中 ×

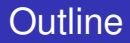

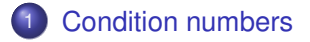

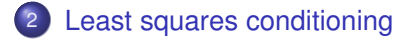

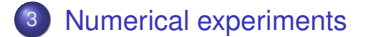

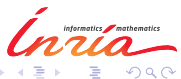

 $\overline{a}$ 

 $\,$ 

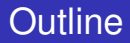

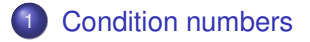

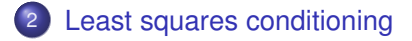

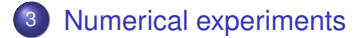

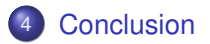

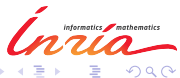

 $\overline{a}$ 

 $\mathbf{h}$ 

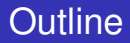

### **[Condition numbers](#page-6-0)**

### [Least squares conditioning](#page-13-0)

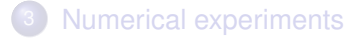

### **[Conclusion](#page-30-0)**

<span id="page-6-0"></span>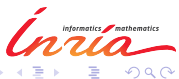

Marc Baboulin (Inria/Université Paris-Sud) [Condition Numbers in HPC](#page-0-0) Lyon - June 12, 2013 4/30

4日 8

← 中 ×.

## Perturbation analysis scheme

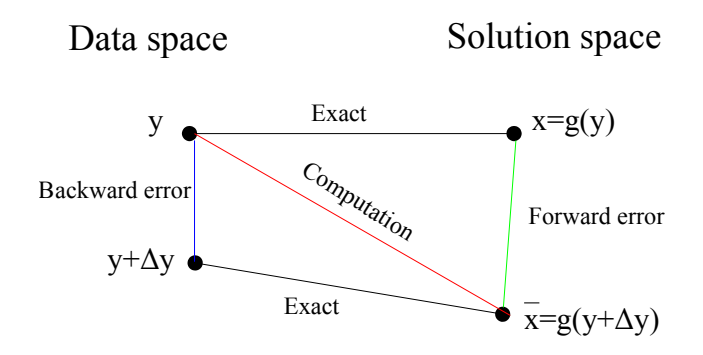

Approach based on backward error analysis (Wilkinson)

• Notion of sensitivity of a solution to change in data (Turing, Rice)

 $090$ 

## Tools for error analysis (Wilkinson)

- **•** Forward error:  $||x \overline{x}||$  (absolute) relative $\rightarrow$  independent to scaling
- Backward error (of a solution): distance between exact and perturbed problem  $\rightarrow$  measure perturbation on data  $\eta(\overline{x}) = \inf\{\|\Delta y\| : \overline{x} = q(y + \Delta y)\}$
- Condition number (of a problem): effect on the solution of small change in data  $\rightarrow$  measure error amplification  $K(y) = \lim_{\delta \to 0} \sup_{0 < ||\Delta y|| \leqslant \delta} \frac{||g(y + \Delta y) - g(y)||}{||\Delta y||}$ k∆*y*k

Up to first order:  $\eta(\overline{x}) \times K(y) \approx ||x - \overline{x}||$ 

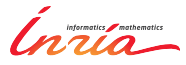

Assume *g* is differentiable, From Taylor's theorem:  $x - \overline{x} = g'(y) \Delta y + \mathcal{O}(\Vert \Delta y \Vert^2)$ , **Condition number** of *g* at *y* is :

$$
K(y) = |||g'(y)||| = \max_{z \neq 0} \frac{||g'(y).z||}{||z||}.
$$

- First order approximation
- Can be normalized with  $K(y)$ || $y$ || $/$ || $g(y)$ ||
- CN depends on metrics chosen to measure errors

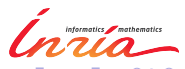

Marc Baboulin (Inria/Université Paris-Sud) [Condition Numbers in HPC](#page-0-0) Lyon - June 12, 2013 7/30

**Normwise CN**: use classical norms (e.g  $\lVert \cdot \rVert_p$ ,  $p = 1, 2, \infty$  or  $\lVert \cdot \rVert_F$ ) **Example:**  $x = g(A, b)$ , (e.g.,  $x = A^{-1}b$  or  $x = A^{\dagger}b$ )

product norm  $\|(\Delta\mathcal{A},\Delta b)\|_{\mathsf{E}} = \sqrt{\alpha^2\|\Delta\mathcal{A}\|_{\mathrm{F\,\,or\,\,}2}^2 + \beta^2\,\|\Delta b\|_2^2}$ 2

 $\alpha = \beta = 1$  (choice for this talk)  $\alpha = \frac{1}{\|A\|_{\text{F or 2}}}$  and  $\beta = \frac{1}{\|b\|_2}$ 

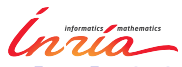

**Componentwise CN**: use metrics that take into account matrix structure like sparsity or scaling

- minimize amplification of errors resulting in minimal condition number
- **Example:**  $x = g(A, b)$ , (e.g.,  $x = A^{-1}b$  or  $x = A^{\dagger}b$ ) product norm  $\|(\Delta A, \Delta b)\|_F = \min{\{\omega, |\Delta A| \leq \omega |A|, |\Delta b| \leq \omega |b|\}}$
- max of relative perturbation for each data component

Property: If  $J: E \to G$  linear,  $J^*: G \to E$  then  $|||J|| = |||J^*|||$ .

- **1** choose norms  $\lVert \cdot \rVert_F$  and  $\lVert \cdot \rVert_G$  and determine dual norms,
- 2 determine the derivative  $g'(y)$ ,

■ determine the adjoint operator  $g'(y)^*$ ,

• compute 
$$
K(y) = \max_{\|x\|_{G^*}=1} \|g'(y)^* . x\|_{E^*}.
$$

Working on dual space → **maximization over a space of smaller dimension**

Details in [ MB, Gratton, BIT 2009 ]

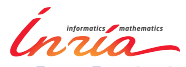

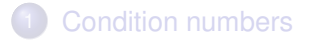

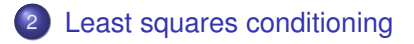

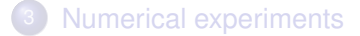

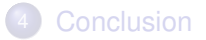

<span id="page-13-0"></span>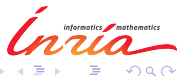

 $4.171$ 

Пb.

## Application to linear least squares

Linear least squares (LLS), full rank:

 $\mathbf{Ax} \simeq \mathbf{b} \quad (A \in \mathbb{R}^{m \times n}, m > n)$ 

Solution is:  $x = A^{\dagger}b = (A^T A)^{-1}A^Tb$ We study the sensitivity of

$$
\mathbf{g}(\mathbf{A},\mathbf{b})=\mathbf{x} \rightarrow \kappa_{LS}
$$

or

$$
\mathbf{g}(\mathbf{A},\mathbf{b})=\mathbf{e}_{\mathbf{i}}^{\mathsf{T}}\mathbf{x} \rightarrow \kappa_{\mathbf{i}}
$$

- $\textsf{Choice of norm: } \|(\Delta \pmb{A}, \Delta \pmb{b})\| = \sqrt{\|\Delta \pmb{A}\|_{\textup{F}}^2 + \|\Delta \pmb{b}\|_2^2}$ 2
- Square linear system = special case of LLS
- Generalized to  $\mathbf{g}(\mathbf{A}, \mathbf{b}) = \mathbf{L}^{\mathsf{T}} \mathbf{x}$ [MB, Gratton, SIMAX 2007 and SIMAX 2011[\]](#page-13-0)

Marc Baboulin (Inria/Université Paris-Sud) [Condition Numbers in HPC](#page-0-0) Lyon - June 12, 2013 12 / 30

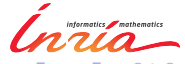

Assume *R* factor available (from QR decomposition):

Conditioning of the solution *x*:  $\kappa_{LS} = \|R^{-1}\|_2 \left( \|R^{-1}\|_2^2 \|r\|_2^2 + \|x\|_2^2 + 1 \right)^{\frac{1}{2}}.$ 

# Conditioning of a solution component *x<sup>i</sup>* :  $\kappa_i = \left( ||R^{-1}R^{-T}e_i||_2^2 ||r||_2^2 + ||R^{-T}e_i||_2^2 (||x||_2^2 + 1) \right)^{\frac{1}{2}}.$

If errors only on b:

 $\kappa_{LS} = \|R^{-1}\|_2, \qquad \kappa_i = \|R^{-T}e_i\|_2$ 

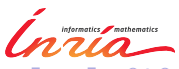

Statistical model:

- $Ax = b + \epsilon$  with  $E(\epsilon) = 0$  and  $var(\epsilon) = \sigma^2 I$
- Variance-covariance:  $C = \sigma^2 (A^T A)^{-1}$
- *cii*: variance of each *x<sup>i</sup>*  $c_{ii} = \sigma^2 ||e_i^T A^{\dagger}||_2^2 = \sigma^2 ||A^{-T} e_i||_2^2$ 2 2
- $c_{ii}$ ,  $i \neq j$ : covariance between  $x_i$  and  $x_i$  $C_i = \sigma^2 (A^T A)^{-1} e_i = \sigma^2 R^{-1} (R^{-T} e_i)$

• 
$$
\sigma^2
$$
 is estimated by  $\frac{1}{m-n} ||r||_2^2$ 

### Condition numbers:

• 
$$
\kappa_{LS} = \frac{\|C\|_2^{1/2}}{\sigma_b} ((m-n)\|C\|_2 + \|x\|_2^2 + 1)^{1/2}
$$
  
\n•  $\kappa_i = \frac{1}{\sigma_b} ((m-n)\|C_i\|_2^2 + c_{ii} (\|x\|_2^2 + 1))^{1/2}$   
\nAlgorithms in [ MB, Dongarra, Gration, Langou, NLAA 2009]  
\nand [ MB, Dongarra, Laccix, AMMCS 2013]

**Computable formula**:

 $\kappa_{LS} = \left\| \sum_{j=1}^{n} |(A^T A)^{-1} (e_j t^T - x_j A^T) ||A(:,j)| + |A^{\dagger}||b|| \right\|_{\infty}$ [ MB, Gratton, BIT 2009 ]

**If** *R* **is available**:

$$
(ATA)-1(ejrT - xjAT) = R-1R-T(ejrT - xjAT)
$$

**With (Sca)LAPACK**: 2 triangular solves with multiple RHS.

• When 
$$
m = n
$$
 (linear system):  
\n $\kappa = |||A^{-1}|(|A||x| + |b|)||_{\infty}$  [ Higham, 2002]

## Statistical condition estimation

**Objective:** less flops in computing condition numbers

Algorithm:

X

Generate *q* random orthogonal vectors

• For  $j = 1$  to  $q$ 

Compute κ $_{j} = (||R^{-1}R^{-T}z_j||_2^2||r||_2^2 + ||R^{-T}z_j||_2^2(||x||_2^2 + 1))^{\frac{1}{2}}$ 

• Compute 
$$
\bar{\kappa}_{LS} = \frac{\omega_q}{\omega_n} \sqrt{\sum_{j=1}^q \kappa_j^2}
$$
 with  $\omega_q = \sqrt{\frac{2}{\pi (q - \frac{1}{2})}}$ 

Cost :  $2qn^2$  flops (if  $n \gg q$ ).

See [ MB, Gratton, Lacroix, Laub, 2012 ]

### Accuracy for statistical condition estimate

$$
\text{Accuracy: For } q=3, \text{ } Pr \left(\frac{\kappa_{LS}}{10} \leq \overline{\kappa}_{LS} \leq 10 \frac{\kappa_{LS}}{5} \right) \approx 99.9\%.
$$

#### Experiments:

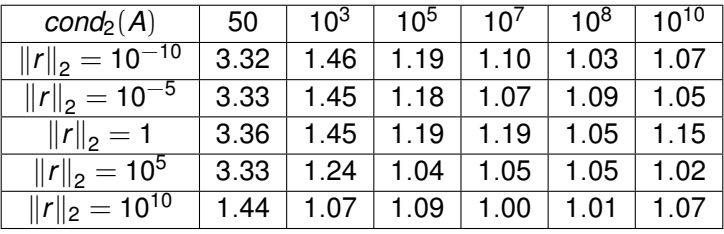

Ratio  $\bar{\kappa}_{LS}/\kappa_{LS}$  for  $q=2$ 100 random problems of size:  $10^4 \times 2.5 \cdot 10^3$  $(\text{cond}_2(A) = ||A||_2 ||A^{\dagger}||_2, r = b - Ax)$ 

Marc Baboulin (Inria/Université Paris-Sud) [Condition Numbers in HPC](#page-0-0) Lyon - June 12, 2013 17/30

### Algorithm:

\n- \n For 
$$
j = 1
$$
 to  $q$ \n \n Generate  $S_j \in \mathbb{R}^{n \times n}$ ,  $g_j \in \mathbb{R}^n$ ,  $h_j \in \mathbb{R}^n$  with entries in  $\mathcal{N}(0, 1)$ \n Compute  $u_j = R^{-1}(g_j - S_j x + \|Ax - b\|_2 R^{-T} h_j)$ \n
\n- \n Compute vector  $\bar{\kappa}_{CW} = \frac{\sum_{j=1}^q |u_j|}{q \omega_p \sqrt{p}}$  with  $\omega_q = \sqrt{\frac{2}{\pi(q - \frac{1}{2})}}$  and  $p = m(n + 1)$ \n
\n

Cost (flops)  $\simeq$  2*qn*<sup>2</sup> (2 *n*  $\times$  *n* triangular solves with *q* RHS).

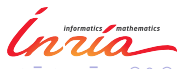

## Componentwise statistical condition estimation

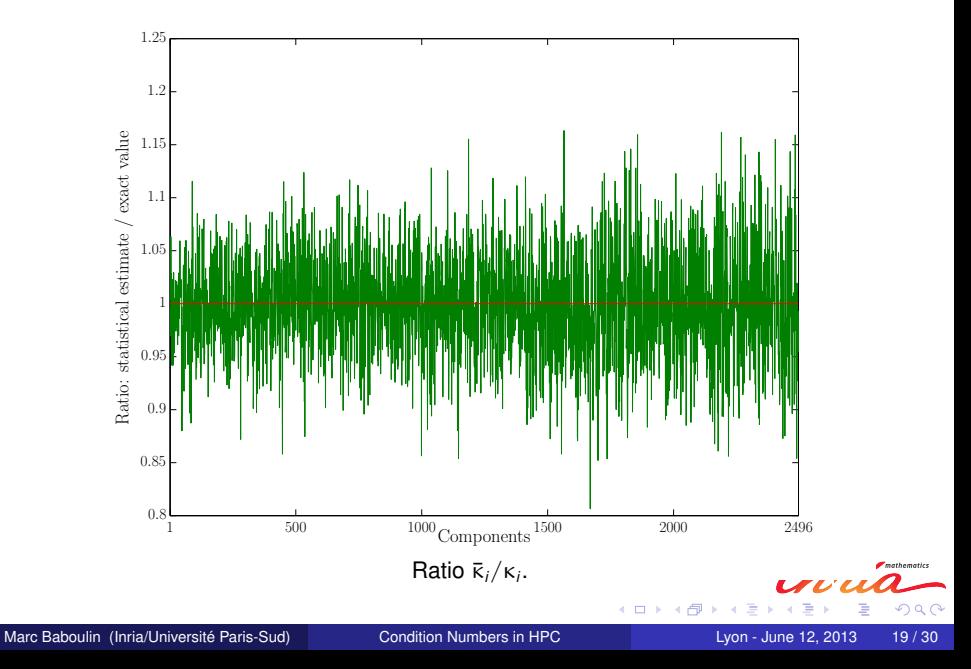

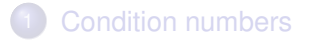

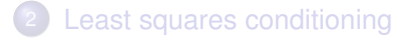

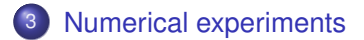

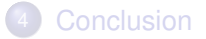

<span id="page-22-0"></span>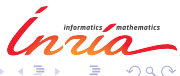

 $4.171$ 

 $\mathbf{h}$ 

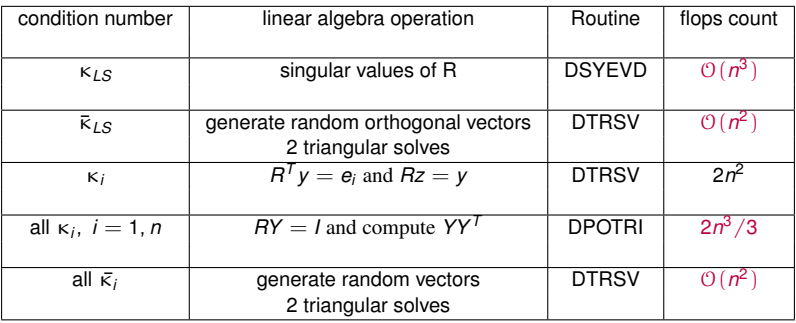

Computation of least squares conditioning with (Sca)LAPACK and MAGMA (cost for solution = 2*mn*<sup>2</sup> )

<span id="page-23-0"></span>

## Performance results

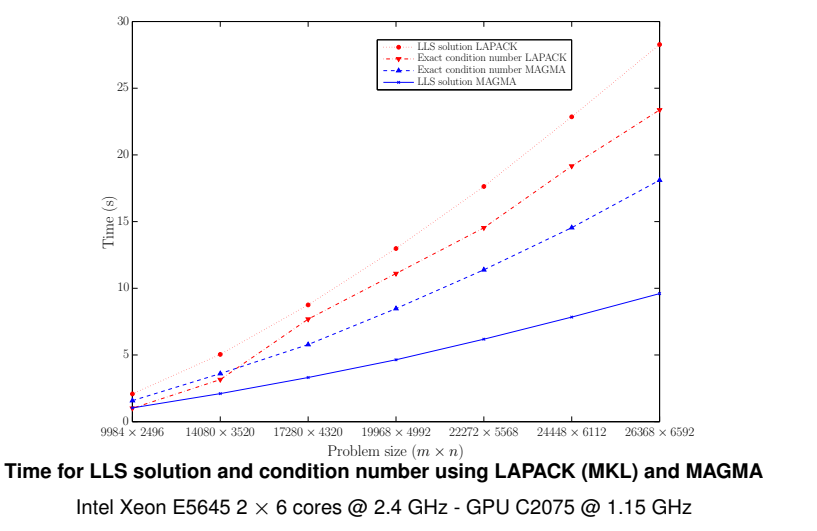

MAGMA: 3 times faster for the solution and 1.3 times for the conditioning

but, contrary to LAPACK, CN is twice more expensive than solut[ion](#page-23-0)

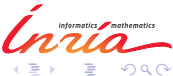

Marc Baboulin (Inria/Université Paris-Sud) [Condition Numbers in HPC](#page-0-0) Lyon - June 12, 2013 22 / 30

### Performance results (MAGMA)

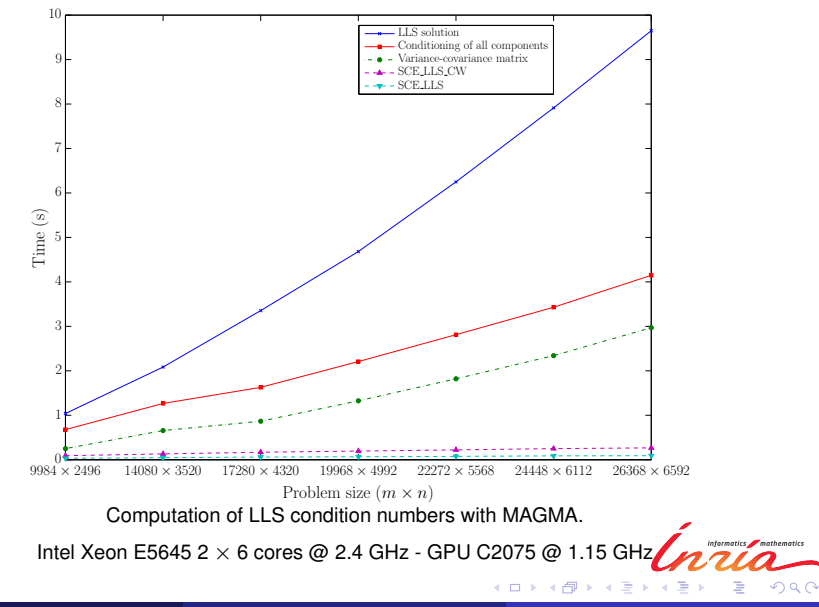

Marc Baboulin (Inria/Université Paris-Sud) [Condition Numbers in HPC](#page-0-0) Lyon - June 12, 2013 23/30

<span id="page-25-0"></span>

# Physical application

Earth's gravity field coefficients

$$
V(r, \theta, \lambda) = \frac{GM}{R} \sum_{l=0}^{I_{max}} \left(\frac{R}{r}\right)^{l+1} \sum_{m=0}^{l} \overline{P}_{lm}(\cos \theta) \left[\overline{C}_{lm} \cos m\lambda + \overline{S}_{lm} \sin m\lambda\right]
$$

 $\overline{C}$ *lm*,  $\overline{S}$ *lm*?

- Solution computed using incremental least squares solver (QR) based on ScaLAPACK(90, 000 unknowns, 2.6 millions obs.)
- Condition number of each *x<sup>i</sup>* :

<span id="page-26-0"></span>
$$
\kappa_i^{(rel)} = ||e_i^T R^{-1}||_2 ||b||_2 / |x_i|,
$$

• Possibility of regularization (special case of Tikhonov) by performing the QR factorization of *R D*  $\bigg),$ with  $D = diag(0, \dots, 0, \alpha, \dots, \alpha)$ ,  $\alpha \propto 10^{-5} / l_{max}^2$  $\alpha \propto 10^{-5} / l_{max}^2$  $\alpha \propto 10^{-5} / l_{max}^2$ 

## Numerical results

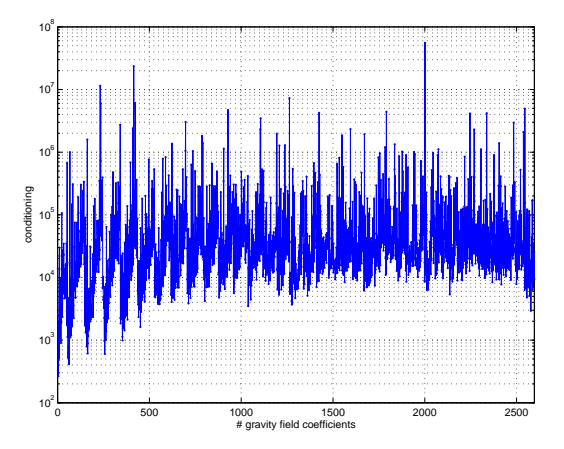

Amplitude of relative condition numbers for gravity field coefficients.

<span id="page-27-0"></span>

Marc Baboulin (Inria/Université Paris-Sud) [Condition Numbers in HPC](#page-0-0) Lyon - June 12, 2013 25 / 30

## Numerical results

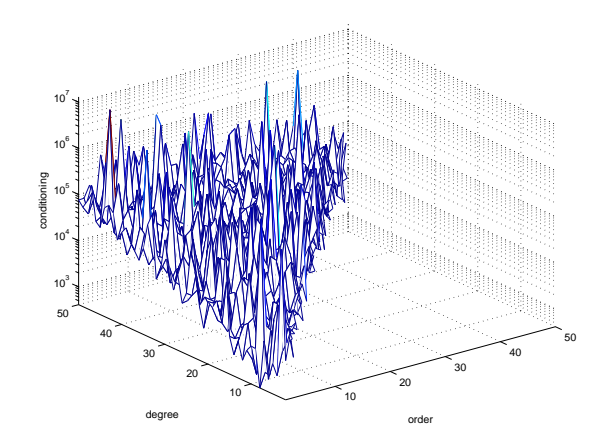

Conditioning of spherical harmonic coefficients  $\overline{C}_{\ell m}$  ( $2 \leq \ell \leq 50$ ,  $1 \leq m \leq 50$ ).

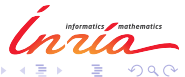

Marc Baboulin (Inria/Université Paris-Sud) [Condition Numbers in HPC](#page-0-0) Lyon - June 12, 2013 26 / 30

## Numerical results

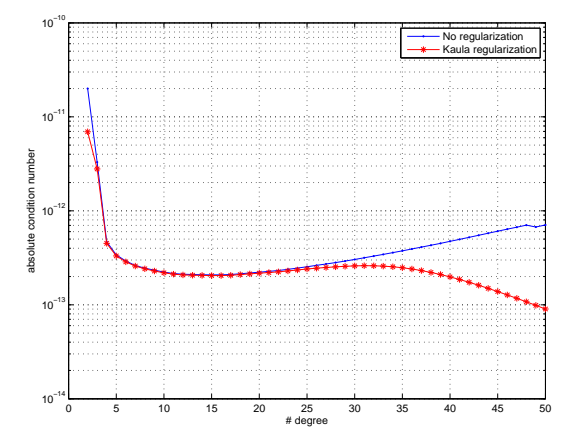

Effect of regularization on zonal coefficients  $\overline{C}_{\ell 0}$  ( $2 \leq \ell \leq 50$ ).

4. 0. 3. 4.

 $\,$ A.

## **Conclusion**

- Exact expressions, statistical estimates and algorithms for computing condition numbers of least squares and linear systems
- With statistical estimates, the computational cost is  $\mathcal{O}(n^2)$ (to be compared with  $O(mn^2)$  for the solution process and  $O(n^3)$ for the "exact" conditioning)
- Can be also applied to **linear systems**
- Implementation for HPC public domain libraries: (Sca)LAPACK, MAGMA
- For the GPU version, starting collaboration with Karl Rupp (Argonne National Laboratory)
- Visit of PhD student Yushan Wang to Argonne in August 2013

<span id="page-30-0"></span>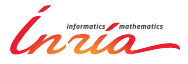

[1] M. Baboulin, S. Gratton, R. Lacroix, A. J. Laub

**Efficient computation of condition estimates for linear least squares problems**.

*LAPACK Working Note 273 (2012)*.

[2] M. Baboulin, S. Gratton,

**A contribution to the conditioning of the total least squares problem**.

*SIAM J. Matrix Analysis and Appl.*, Vol. 32, No 3, pp. 685-699 (2011).

[3] M. Baboulin, S. Gratton,

**Using dual techniques to derive componentwise and mixed condition numbers for a linear function of a linear least squares solution**.

*BIT Numerical Mathematics*, Vol. 49, No1, pp. 3-19 (2009).

[4] M. Baboulin, J. Dongarra, S. Gratton, J. Langou,

**Computing the conditioning of the components of a linear least squares solution**. *Numerical Linear Algebra with Applications*, Vol. 16, No7, pp. 517-533 (2009).

[5] M. Arioli, M. Baboulin, S. Gratton,

**A partial condition number for linear least-squares problems**.

*SIAM J. Matrix Analysis and Appl.*, Vol. 29, No 2, pp. 413-433 (2007).

[6] M. Baboulin, G. Balmino, S. Bruinsma, S. Gratton, J-C Marty,

**Gravity field parameter estimation using QR factorization**.

*In proceedings of European Geosciences Union General Assembly (EGU 2008).*

つくい

( □ ) ( <sub>{</sub> {} )

#### **Collaborators for this talk**:

- Mario Arioli (Rutherford Appleton Laboratory, UK)
- Jack Dongarra (U. Tennessee, USA)
- Serge Gratton (CERFACS, France)
- Rémi Lacroix (Inria, France)
- Julien Langou (U.C. Denver, USA)
- <span id="page-32-0"></span>Alan Laub (UCLA, USA)